# CSE 461: Computer networks

Spring 2021

Ratul Mahajan

# Link Layer

## Link Layer

- Transfer frames over one or more connected links
	- Frames are messages of limited size
	- Builds on the physical layer which moves stream of bits

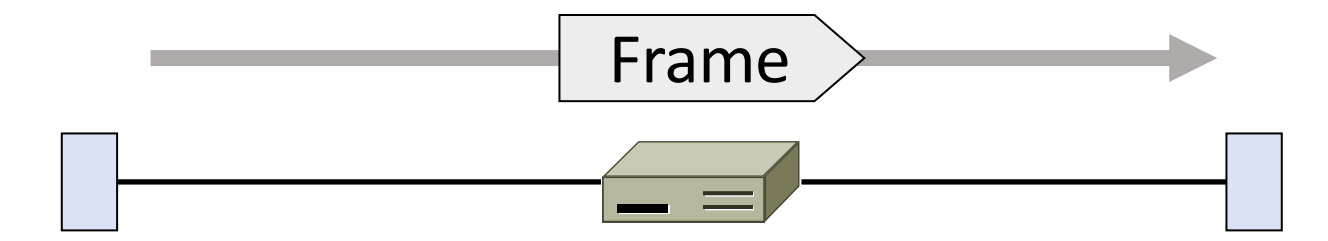

### In terms of layers …

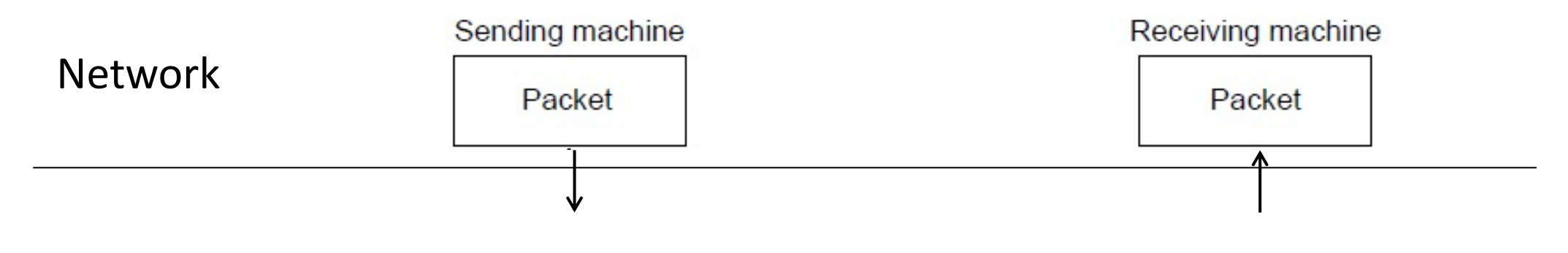

Link

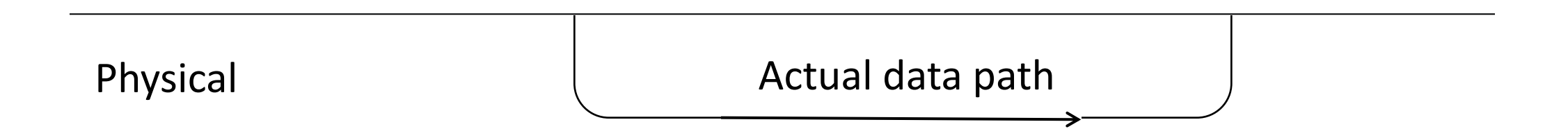

### In terms of layers …

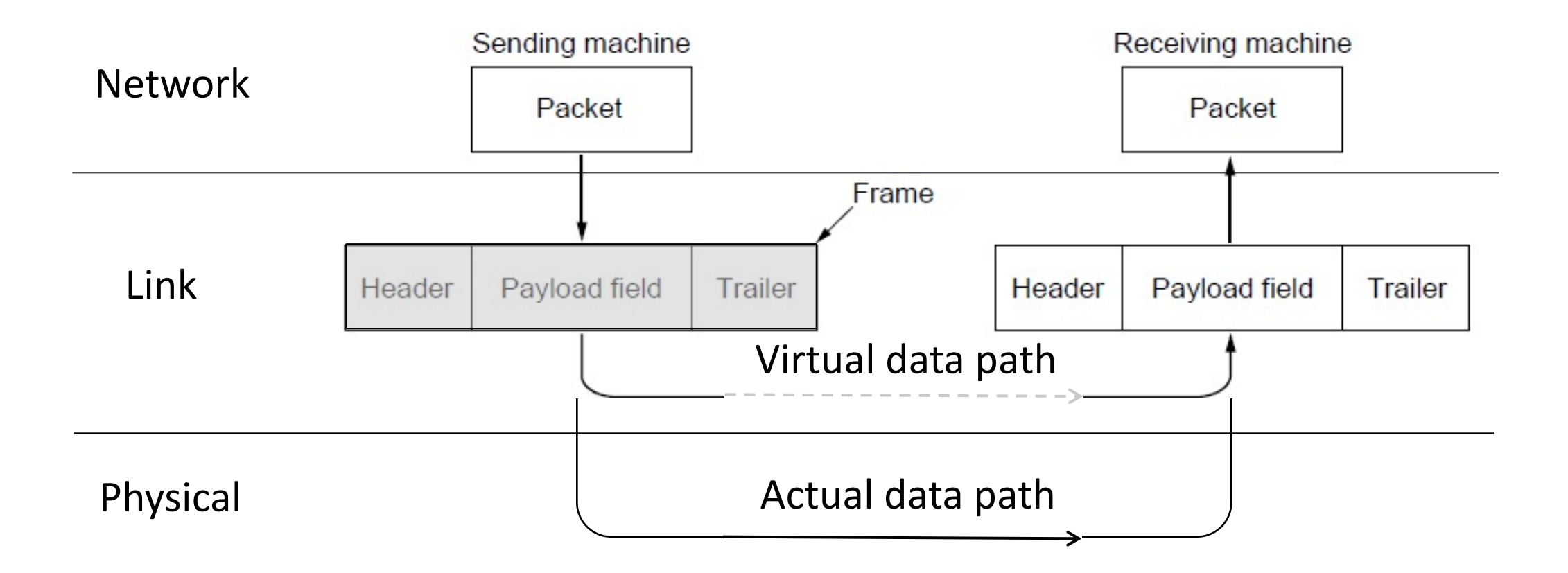

### Typical Implementation of Layers (2)

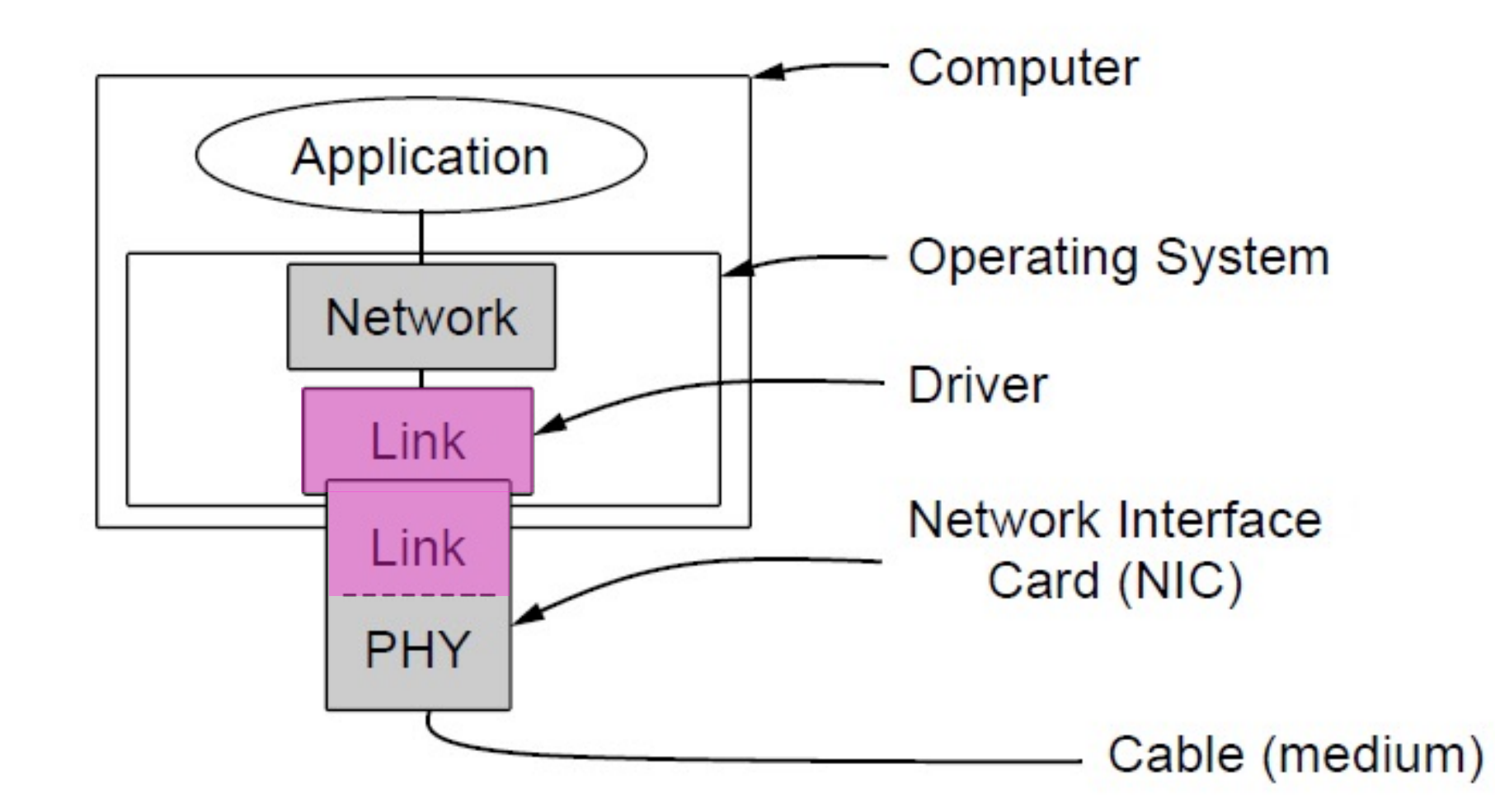

### Topics we'll cover

- 1. Framing
	- Delimiting start/end of frames
- 2. Error detection and correction
	- Handling errors
- 3. Retransmissions
	- Handling loss
- 4. Multiple Access
	- 802.11, classic Ethernet
- 5. Switching
	- Modern Ethernet

# Framing

Delimiting start/end of frames

### Framing: Problem

•How do we interpret a stream of bits as a sequence of frames?

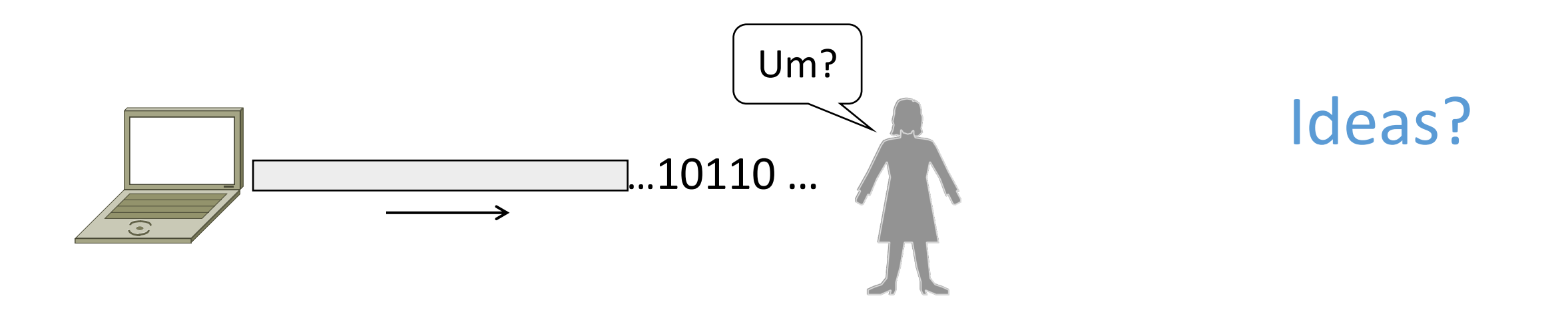

### Framing Methods

- 1. Fixed-size frames (motivation)
- 2. Byte count (motivation)
- 3. Byte stuffing
- 4. Bit stuffing
- In practice, the physical layer often helps to identify frame boundaries
	- E.g., Ethernet, 802.11

### 1. Fixed-size frames

- Make every frame a fixed number of bits
	- Pad smaller frames

- Problems?
	- Wasted transmissions for small frames

### 2. Byte Count

• Start each frame with a length field

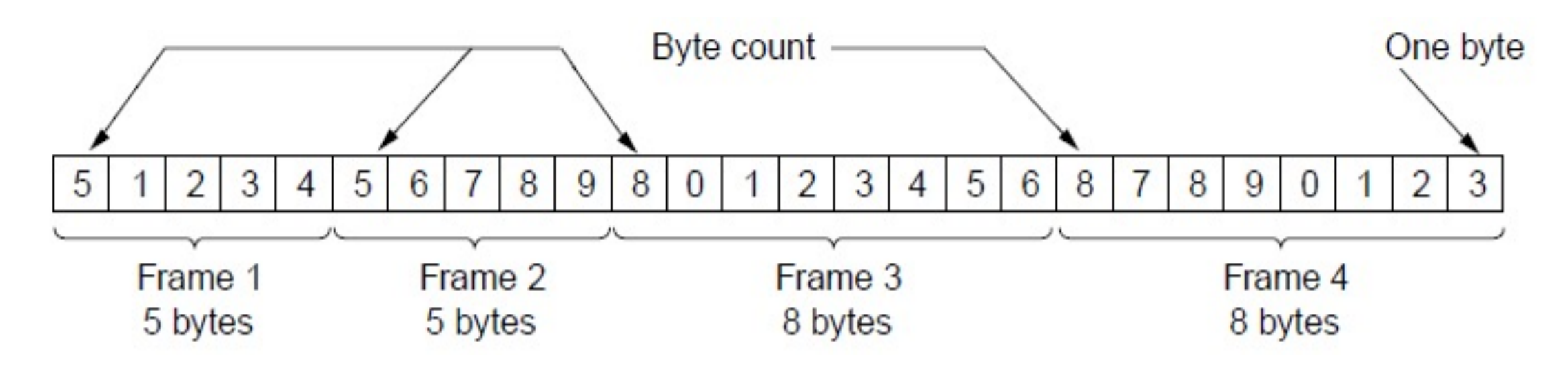

• Problems?

### 2. Byte Count: Problem

- Difficult to re-synchronize after framing error
	- Want a way to scan for a start of frame

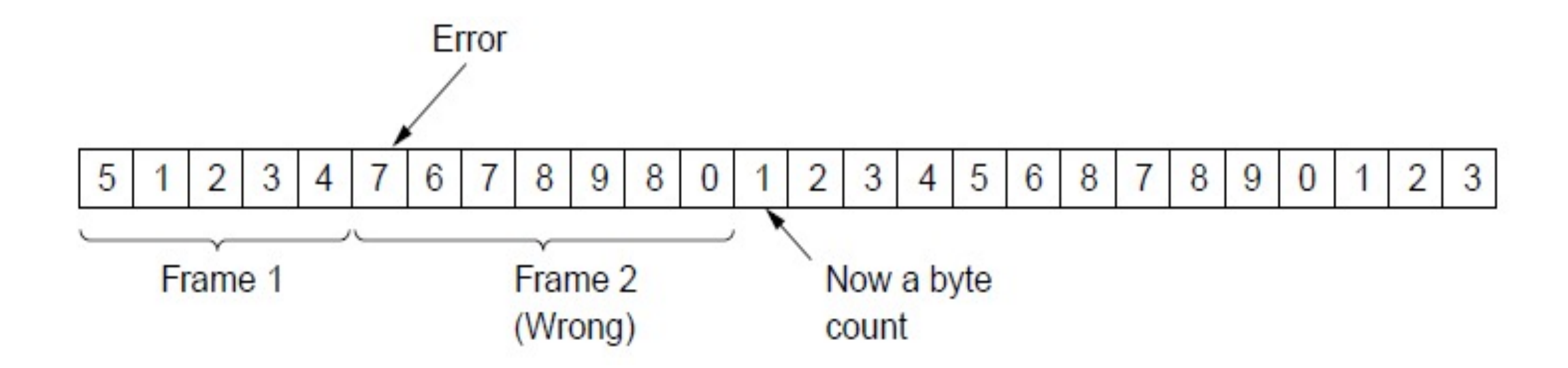

## 3. Byte Stuffing

- A special flag byte value for start/end of frame
	- Replace ("stuff") the flag with an escape code

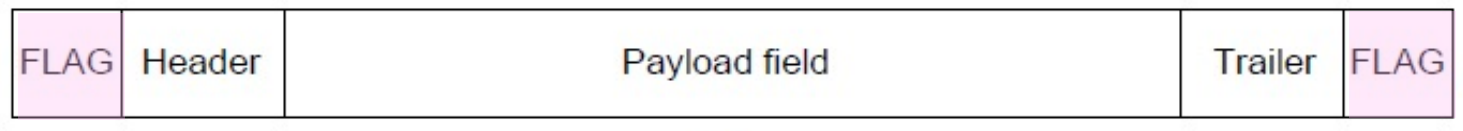

• Problems?

### 3. Byte Stuffing: Problem

- Must escape the escape code too! Rules:
	- Replace each FLAG in data with ESC FLAG
	- Replace each ESC in data with ESC ESC

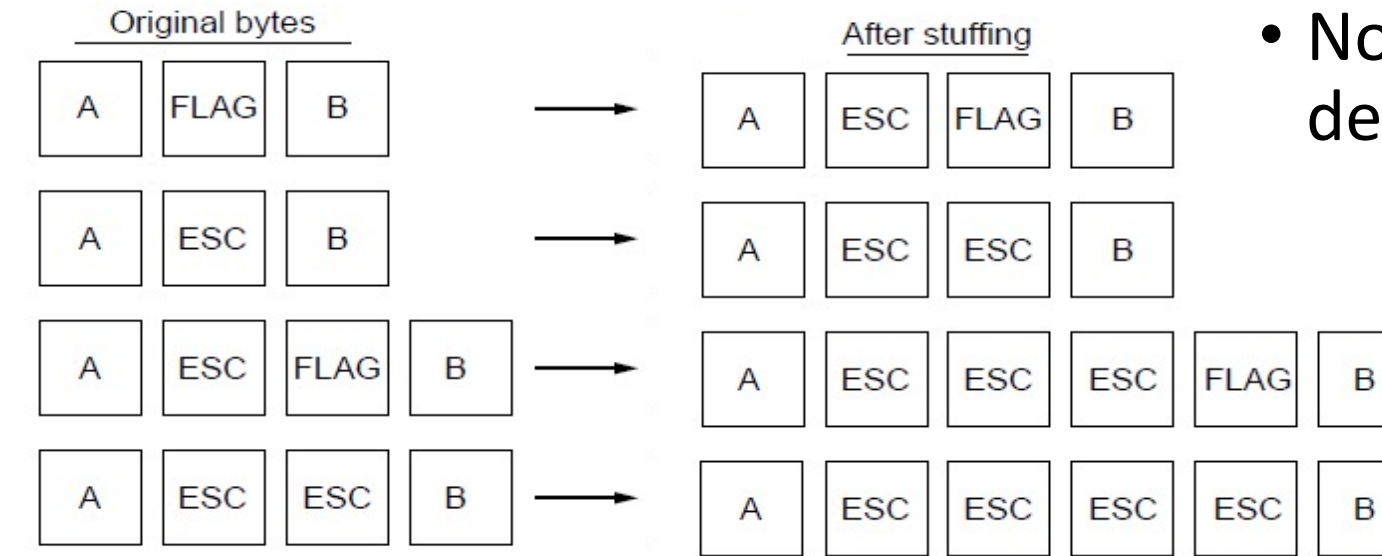

• Now any unescaped FLAG denotes frame start/end

# Unstuffing

You see:

- 1. Solitary FLAG?
- 2. Solitary ESC?
- 3. ESC FLAG?
- 4. ESC ESC FLAG?
- 5. ESC ESC ESC FLAG?
- 6. ESC FLAG FLAG?

What it means

- -> Start or end of packet
- -> Bad packet!
- -> remove ESC and pass FLAG through
- -> removed ESC and then start of end of packet
- -> pass ESC FLAG through
- -> pass FLAG through then start of end of packet

### 4. Bit Stuffing

- Can stuff at the bit level too
	- Call a flag six consecutive 1s
	- On transmit, after five 1s in the data, insert a 0
	- On receive, a 0 after five 1s is deleted

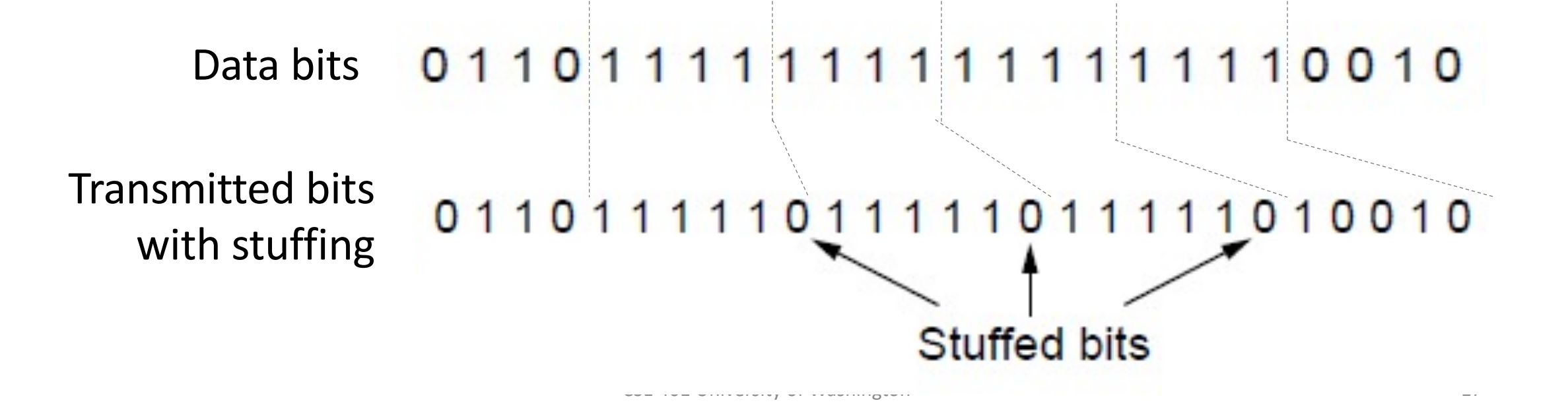

### Link Example: PPP over SONET

- PPP is Point-to-Point Protocol
- Widely used for link framing
	- E.g., it is used to frame IP packets that are sent over SONET optical links

### Link Example: PPP over SONET (2)

• Think of SONET as a bit stream, and PPP as the framing that carries an IP packet over the link

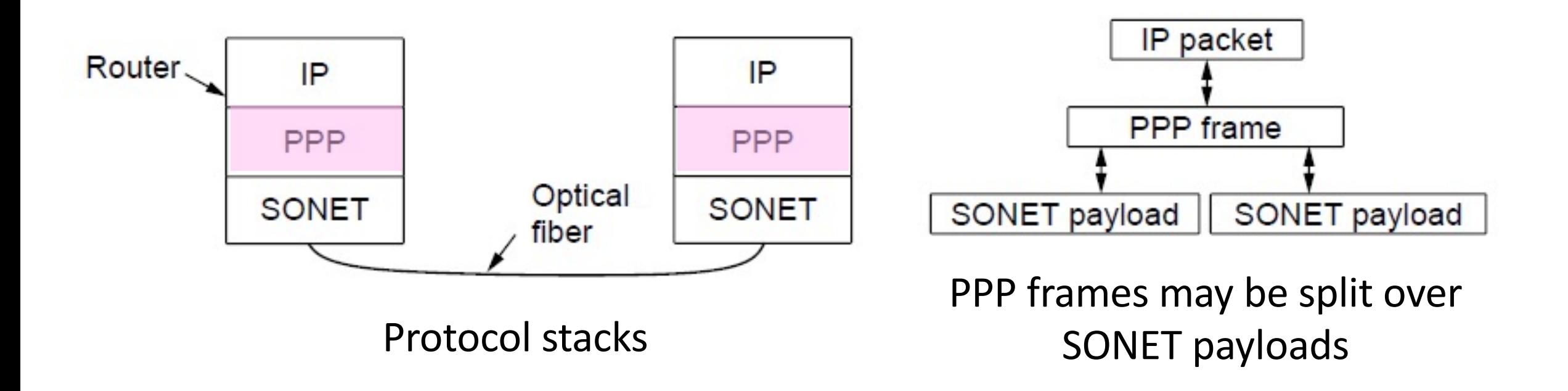

## Link Example: PPP over SONET (3)

- Framing uses byte stuffing
	- FLAG is 0x7E and ESC is 0x7D

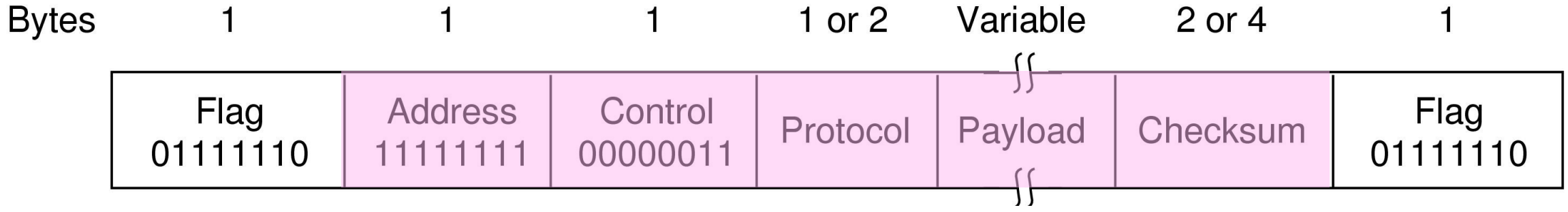

# Link Example: PPP over SONET (4)

- Byte stuffing method:
	- To stuff (unstuff) a byte
		- add (remove) ESC (0x7D)
		- and XOR byte with 0x20
	- Removes FLAG from the contents of the frame

Link Layer: Error detection and correction

## Problem: Noise may Flip Received Bits

- Link layers provides some protection
	- Detect errors with codes
	- Correct errors with codes
	- Retransmit lost frames Later
- Reliability concern cuts across the layers
	- E.g, TCP in the transport layer, DNS in the app layer

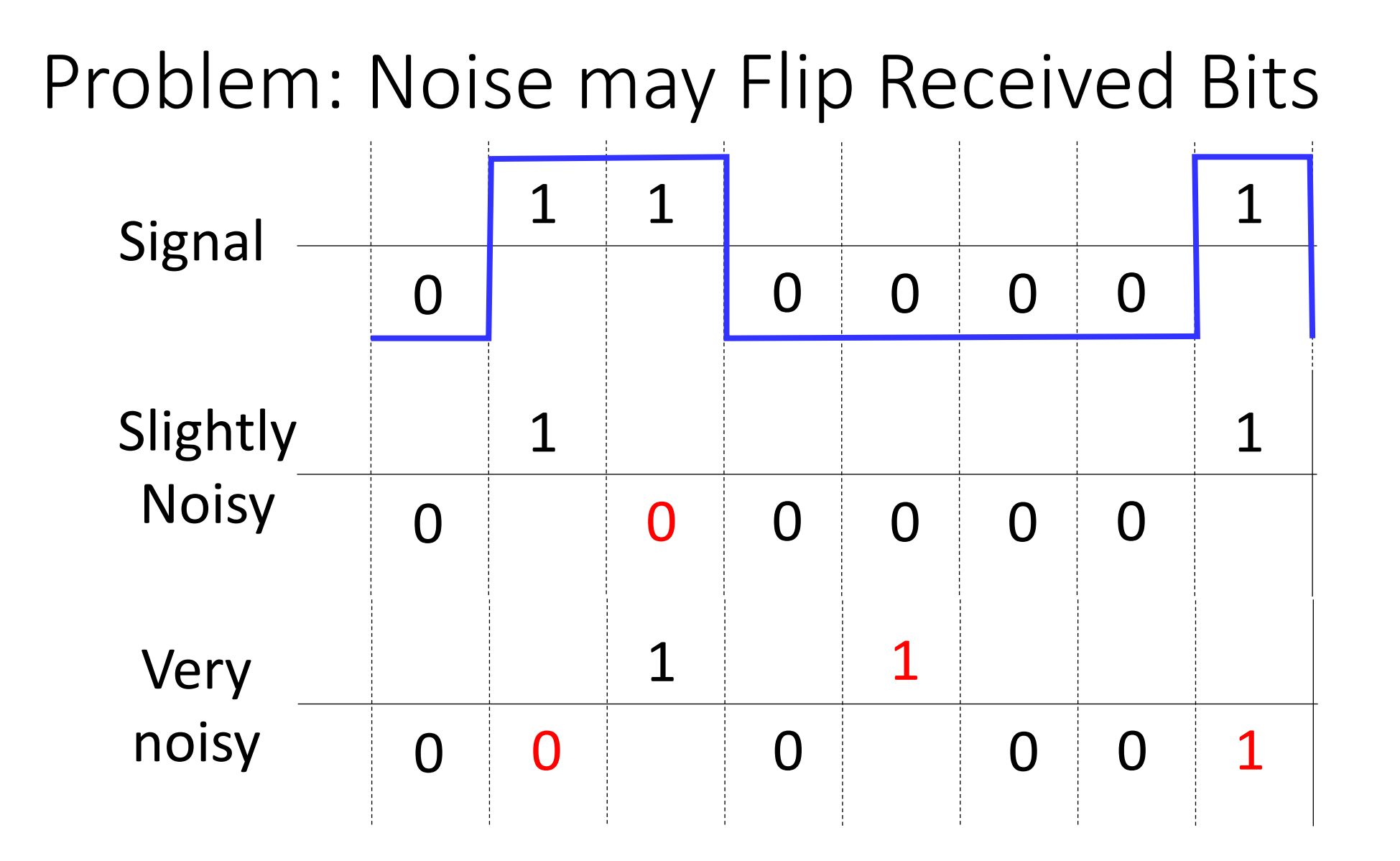

#### Ideas?

### Approach – Add Redundancy

- Error detection codes: Add check bits to the message bits to let some errors be detected
- Error correction codes: Add more check bits to let some errors be corrected
- Key issue: Structure the code such that
	- Need few check bits to detect/correct many errors
	- Modest computation

## Motivating Example

- •A simple code to handle errors:
	- Send two copies! Error detected if different.
- How good is this code?
	- How many errors can it detect/correct?
	- How many errors will make it fail?

## Want to Handle More Errors w/ Fewer Bits

- We'll look at better codes (applied mathematics)
	- But, they can't handle all errors
	- And they focus on accidental (random) errors

### Using Error Codes

• Codeword consists of D data plus R check bits (=systematic block code)

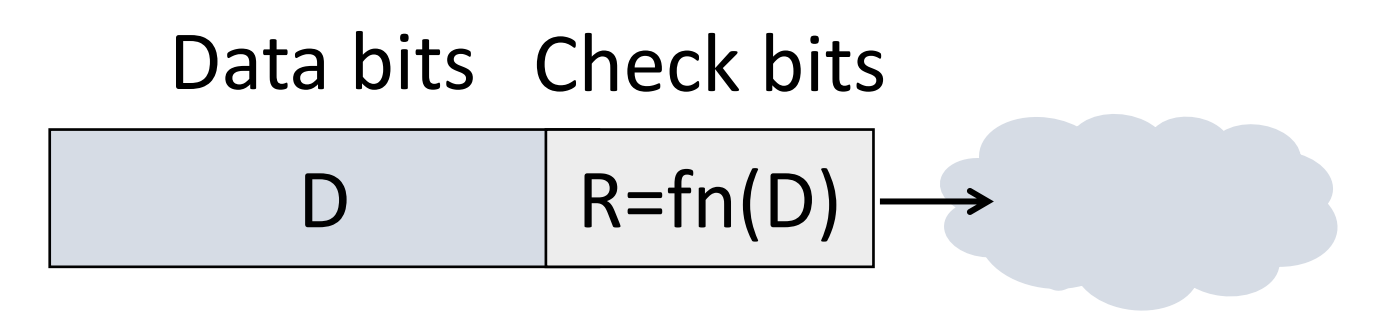

- Sender:
	- Compute R check bits based on the D data bits; send the codeword of D+R bits

# Using Error Codes (2)

- Receiver:
	- Receive D+R bits with unknown errors
	- Recompute R check bits based on the D data bits
	- Error detected if R doesn't match R'

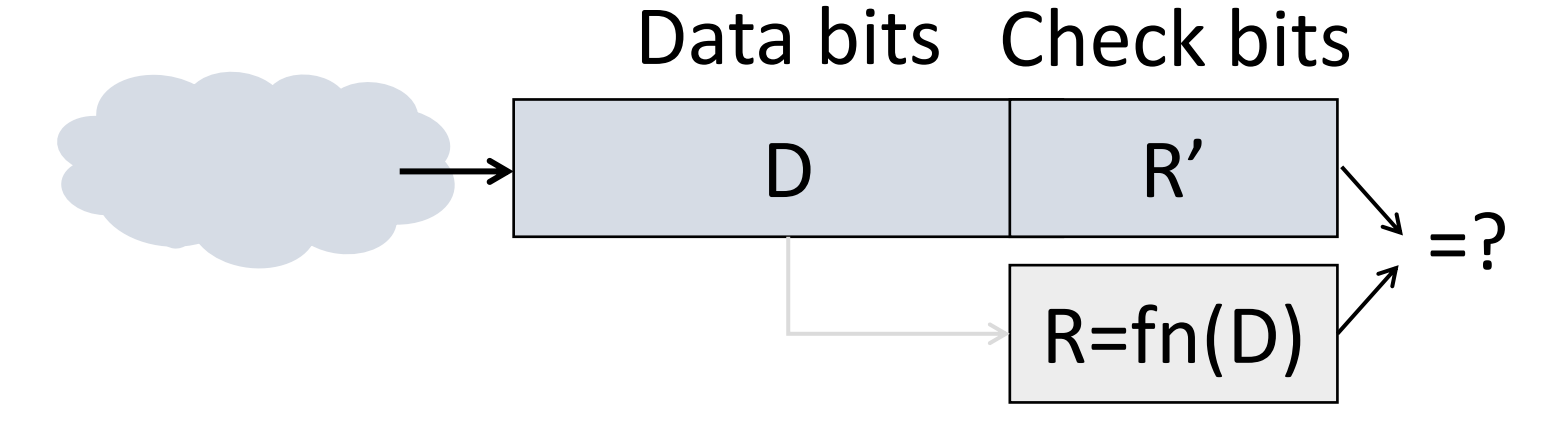

### Intuition for Error Codes

• For D data bits, R check bits:

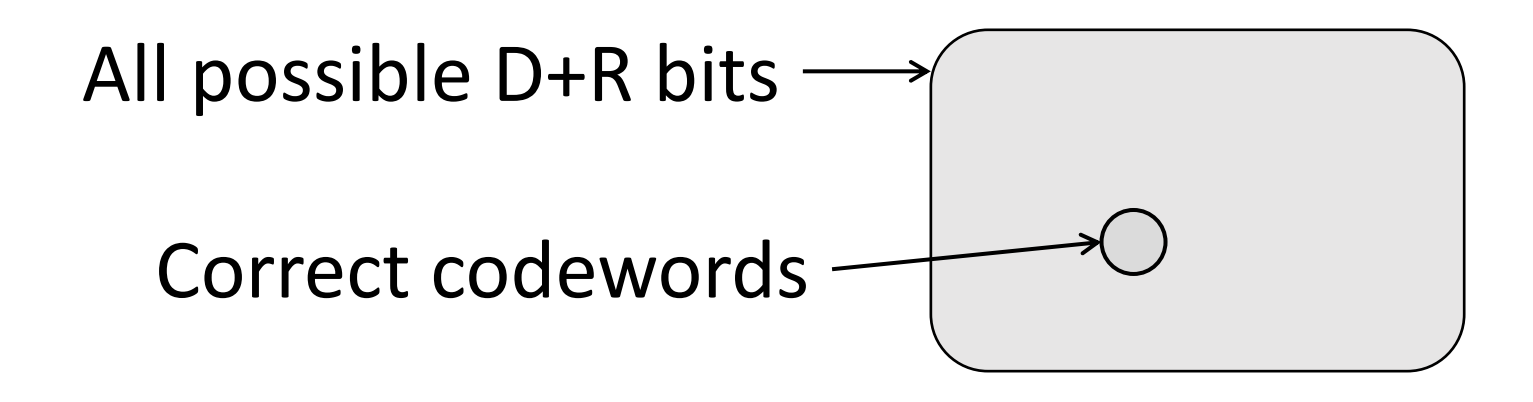

• Randomly chosen D+R bits is unlikely to be correct • Low, controllable overhead

## R.W. Hamming (1915-1998)

- •Much early work on codes:
	- "Error Detecting and Error Correcting Codes", BSTJ, 1950
- See also:
	- "You and Your Research", 1986

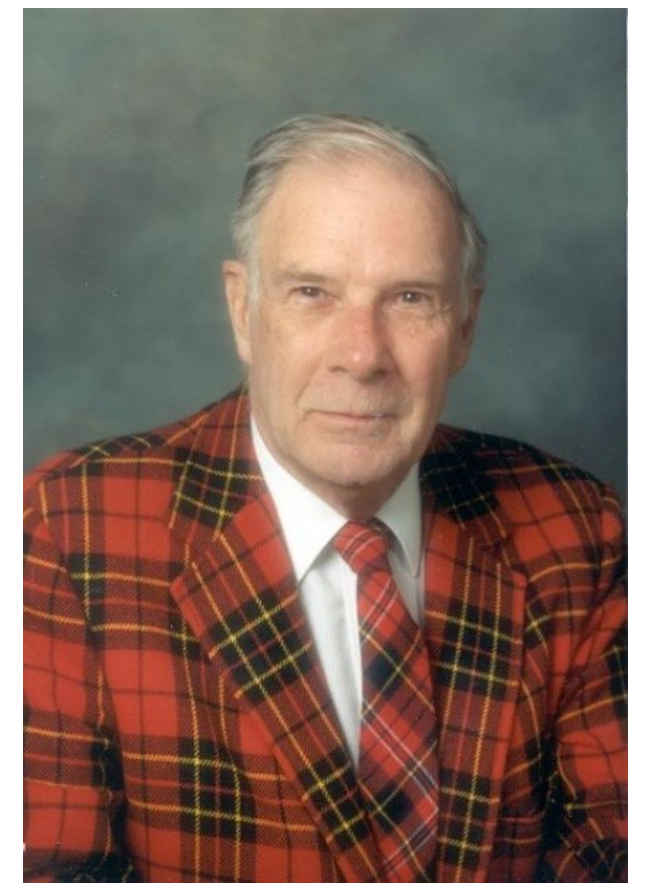

Source: IEEE GHN, © 2009 IEEE

### Hamming Distance

•Distance is the number of bit flips needed to change  $D_1$  to  $D_2$ 

• Hamming distance of a coding is the minimum error distance between any pair of codewords (bit-strings) that cannot be detected

### Hamming Distance (2)

- Error detection:
	- For a coding of distance d+1, up to d errors will always be detected
- Error correction:
	- For a coding of distance 2d+1, up to d errors can always be corrected by mapping to the closest valid codeword

### Simple Error Detection – Parity Bit

• Take D data bits, add 1 check bit • Check bit could be sum modulo 2 or XOR

# Parity Bit (2)

- How well does parity work?
	- What is the distance of the code?
	- How many errors will it detect/correct?
- •What about larger errors?

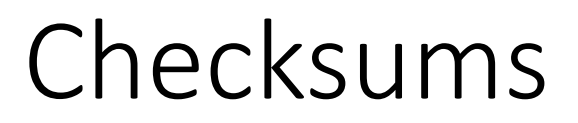

### •Idea: sum up data in N-bit words • Widely used in, e.g., TCP/IP/UDP

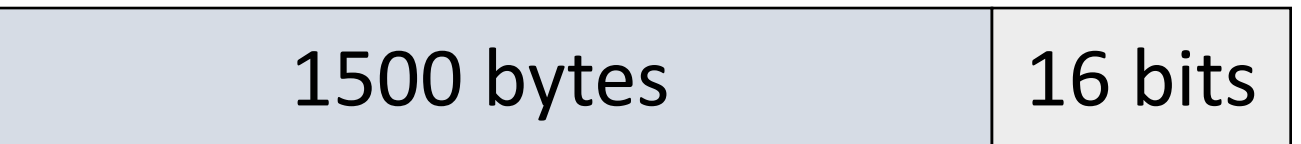

• Stronger protection than parity

### Internet Checksum

- Sum is defined in 1s complement arithmetic (must add back carries)
	- And it's the negative sum
- "*The checksum field is the 16 bit one's complement of the one's complement sum of all 16 bit words …*" – RFC 791

## Internet Checksum (2)

Sending:

- 1.Arrange data in 16-bit words
- 2.Put zero in checksum position, add
- 3.Add any carryover back to get 16 bits
- 4.Negate (complement) to get sum

**0001 f204 f4f5 f6f7** 

### Internet Checksum (3)

Sending:

1.Arrange data in 16-bit words

2.Put zero in checksum position, add

3.Add any carryover back to get 16 bits 4.Negate (complement) to get sum

**0001 f204 f4f5 f6f7 +(0000) ------ 2ddf1 ddf1 + 2 ------ ddf3 220c** 

## Internet Checksum (4)

Receiving:

- 1. Arrange data in 16-bit words
- 2. Checksum will be non-zero, add
- 3. Add any carryover back to get 16 bits
- 4. Negate the result and check it is 0

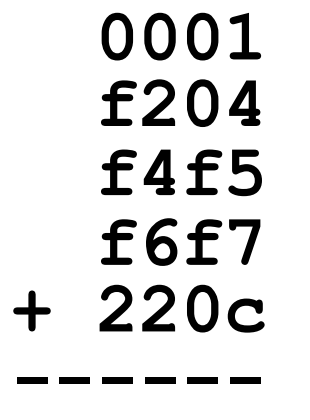

# Internet Checksum (5)

Receiving:

- 1. Arrange data in 16-bit words
- 2. Checksum will be non-zero, add
- 3. Add any carryover back to get 16 bits
- 4. Negate the result and check it is 0

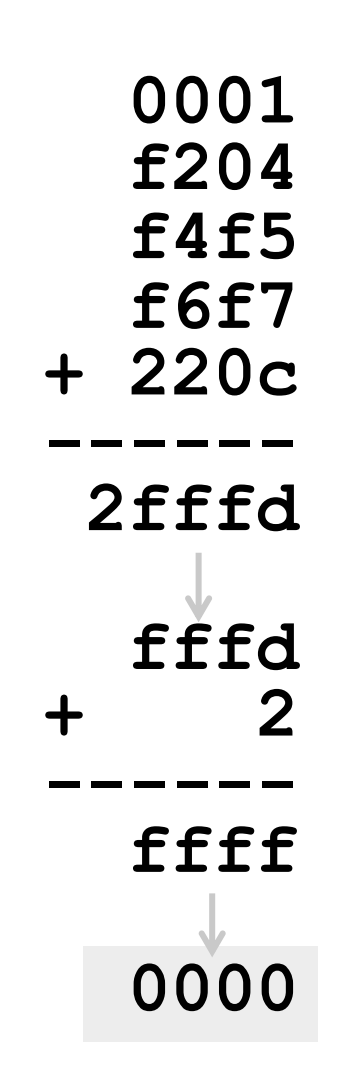

## Internet Checksum (6)

- •How well does the checksum work?
	- What is the distance of the code?
	- How many errors will it detect/correct?